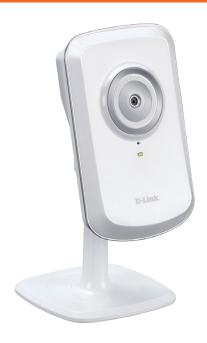

# WIRELESS N HOME NETWORK CAMERA

#### REMOTE MONITORING

Remotely monitor your home or office over the Internet

# HIGH-QUALITY VIDEO

The MJPEG codec offers optimized image quality and bandwidth efficiency for video streaming

# LOW-LIGHT RECORDING

A low-lux image sensor allows you to capture video in various lighting conditions

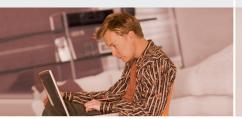

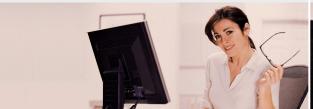

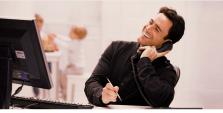

# CAMERA SURVEILLANCE FOR HOME & OFFICE

The DCS-930/930L is a unique and versatile surveillance solution for your home or small office. Unlike a traditional webcam, the DCS-930/930L is a complete system with a built-in CPU and web server that transmits high quality video images for security and surveillance. Simple installation and an intuitive web-based interface offer easy integration with your Ethernet or 802.11n wireless network. The DCS-930/930L also comes with remote monitoring and motion detection features for a complete and cost-effective home security solution.

# WIRELESS N CONNECTIVITY

The DCS-930/930L includes 802.11n wireless for fast and easy integration into your existing network environment. Wireless N allows you to stream high-quality video to remote sites and mobile devices. A Site Survey feature also allows you to view and connect to nearby wireless networks with ease. The DCS-930/930L also includes a standard Ethernet port for connections to traditional wired networks.

## MYDLINK FOR FAST AND CONVENIENT ACCESS TO YOUR VIDEO (DCS-930L)

Convenient mydlink<sup>TM</sup> zero-configuration setup gets you up and running in no time – just connect the DCS-930L, then register the device on the mydlink<sup>TM</sup> website. The DCS-930L will then automatically configure itself and connect to the mydlink<sup>TM</sup> service allowing for convenient access to your video feeds from anywhere with Internet access.

# EASY TO CONFIGURE AND OPERATE

This network camera supports the Universal Plug-n-Play feature, which allows computers running on Windows XP/Vista/7 to automatically recognize the camera and add it to the network. Sign up with one of the free Dynamic DNS services available on the web to assign a name and domain to the camera (e.g. mycamera.dlinkddns.com), and remotely access the camera without having to remember the IP address. You may also view up to 32 cameras from a central location using the included D-ViewCam software. D-ViewCam has a robust set of features including automated e-mail alerts which can instantly inform administrators of suspicious or unusual activities.

# D-Link<sup>®</sup>

# WHAT THIS PRODUCT DOES

The D-Link DCS-930/930L is a cost-effective yet powerful security solution that connects to your Ethernet or 802.11n wireless network to provide remote monitoring over the Internet. The DCS-930/930L can record snapshots and video to a network storage drive constantly, according to a schedule, or whenever motion is detected.

# SURVEILLANCE SOFTWARE

D-ViewCam IP camera surveillance software is a comprehensive surveillance system designed to centrally manage multiple IP cameras. Supporting up to 32 IP cameras, D-ViewCam is compatible with all current D-Link IP cameras, offering digital monitoring and recording capabilities of video, audio, and events for various security applications. This software provides users with a wide array of features for added convenience, including video recording and playback, Video mode, Map mode, Wizard mode, Expert mode, Event Action, and more.

### KEY FEATURES

- Remotely monitor your home or office over the Internet
- Includes D-ViewCam for multi-camera monitoring and management
- Motion detection to trigger recording and send e-mail alerts
- DDNS support for web access with an easy to remember domain name
- Administrator/User password protection
- UPnP support for network setup and configuration
- 1.0 lux CMOS sensor for low light environments
- MJPEG streaming for high-quality video
- WPS support for easy network setup
- 802.11n wireless connectivity
- Quickly access registered cameras via the Mydlink website (DCS-930L only)

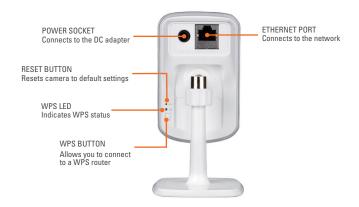

# TECHNICAL SPECIFICATIONS

#### SYSTEM REQUIREMENTS

- Operating System: Microsoft Windows XP, Vista, Windows 7
- Internet Explorer 6 or above , Firefox 3.5 or above. Safari 4

## NETWORKING PROTOCOL ■ IPV4, ARP, TCP, UDP, ICMP

- DHCP Client
- NTP Client (D-Link)
- DNS Client
- DDNS Client (Dyndns and D-Link)
- SMTP Client
- FTP Client
- HTTP Server
- PPPoF
- UPnP Port Forwarding
- = LLTD
- UPnP-X1

# BUILT-IN NETWORK INTERFACE

- 10/100BASE-TX Fast Ethernet
- 802.11b/g/n WLAN

#### WIRELESS CONNECTIVITY

■ 802.11b/a/n Wireless with WEP/WPA/ WPA2 security

#### WIRELESS TRANSMIT OUTPUT POWER

■ 16 dbm for 11h 12 dbm for 11a 12 dbm for 11n (typical)

#### SDRAM

**32 MB** 

#### FLASH MEMORY

= 4 MR

<sup>1</sup>Available with future firmware upgrade

#### RESET BUTTON

Reset to factory default

#### VIDEO CODECS

- MJPEG
- JPEG for still images

#### **VIDEO FEATURES**

- Adjustable image size and quality
- Time stamp and text overlay
- Flip and Mirror

#### RESOLUTION

- 640 x 480 at up to 20 fps
- 320 x 240 at up to 30 fps
- 160 x 120 at up to 30 fps

Focal length: 5.01 mm, F2.8

#### SENSOR

■ VGA 1/5 inch CMOS Sensor

#### MINIMUM ILLUMINATION

■ 1 lux @ F2.8

#### VIEW ANGLE

- Horizontal: 45.3°
- Vertical: 34.5°
- Diagonal: 54.9°

# DIGITAL ZOOM

Up to 4x

# 3A CONTROL

- AGC (Auto Gain Control)
- AWB (Auto White Balance)
- AES (Auto Electronic Shutter)

- Input: 100-240 V AC, 50/60 Hz
- Output: 5 V DC, 1.2 A
- External AC-to-DC switching power

#### DIMENSIONS (W x D x H)

- Including the bracket and stand: 65.8 x 65 x 126 mm
- Camera only: 27.2 x 60 x 96 mm

■ 76.9 g (without bracket and stand)

# MAX POWER CONSUMPTION

= 2 \//

### OPERATION TEMPERATURE

■ 0 °C to 40 °C (32 °F to 104 °F)

# STORAGE TEMPERATURE

= -20 °C to 70 °C (-4 °F to 158 °F)

# HUMIDITY

= 20-80% RH non-condensing

#### EMISSION (EMI), SAFETY & OTHER **CERTIFICATIONS**

- FCC Class B
- = *IC*
- C-Tick
- = C.F

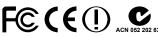

No. 289 Xinhu 3rd Road, Neihu, Taipei 114, Taiwan Specifications are subject to change without notice. D-Link is a registered trademark of D-Link Corporation and its overseas subsidiaries All other trademarks belong to their respective owners.

©2010 D-Link Corporation. All rights reserved. Release 01 (June 2010)